## **P** Cameras Record Only When Requested By Instructor

TП

**To request Classroom Capture contact the IT Service Center or visit the OIT website: https://oit-colorado.edu/classroom-capture**

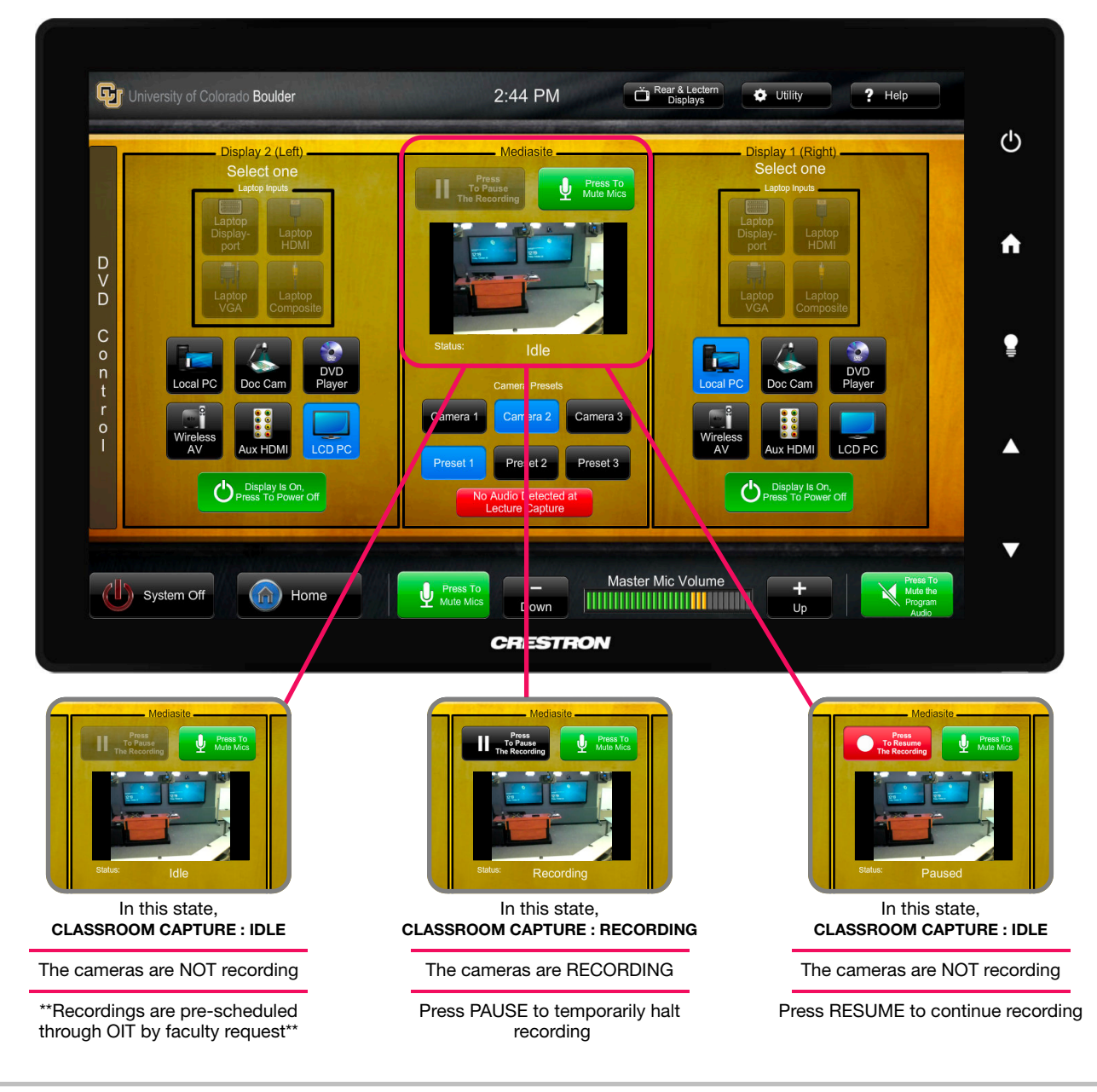

## **Operation Notes**

The Capture system has three (3) states of operation: IDLE, RECORDING, and PAUSED. See above for details of each state. Scheduled recordings will automatically start and stop. Once started, recordings can be paused and resumed on the touch panel.